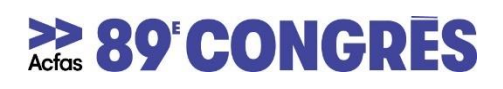

## **ENREGISTREMENT PRÉALABLE DE CAPSULES VIDÉOS**

Les activités scientifiques du 89e Congrès de l'Acfas auront lieu en ligne cette année. Certains responsables de colloques ou conférencier-ère-s qui présentent une communication scientifique pourraient souhaiter enregistrer à l'avance des capsules vidéo. Vous trouverez ci-dessous quelques options d'enregistrement. Le choix est à la discrétion des responsables de colloques.

### **À titre d'exemple, voici quelques logiciels qui offrent des possibilités d'enregistrement :**

## **Loom**

Loom est un outil numérique de captation d'écran qui fonctionne à l'aide d'une extension sur Google Chrome ou à travers une application directement installée sur votre ordinateur. Il vous offre la possibilité d'enregistrer une page Internet ou un programme ouvert sur votre bureau en plus d'ajouter votre caméra sous forme de vignette. Plusieurs fonctionnalités de base sont offertes gratuitement, mais pour une vidéo de plus de 5 minutes, vous aurez besoin d'un compte Affaires. Le logiciel n'est pas disponible en français. Consultez le tutoriel.

## **Teams**

Teams est un logiciel lié à la suite Office qui permet, entre autres, de faire des vidéoconférences. Vous pouvez enregistrer votre vidéoconférence et la partager. Vous pouvez également partager votre écran afin d'afficher un diaporama ou un PDF, par exemple. Teams est offert en français. Consultez le tutoriel d'enregistrement.

# **Zoom**

Zoom est un logiciel de vidéoconférence qui vous donne également la possibilité d'enregistrer vos vidéoconférences et de partager votre écran. Si vous utilisez l'enregistrement sur Zoom l'Acfas vous recommande d'enregistrer directement sur votre ordinateur, puisque l'enregistrement sur le nuage a une date d'expiration. Le logiciel, gratuit, est disponible en français. Consultez le tutoriel d'enregistrement.

### **Screencastify**

Screencastify est un autre outil de captation d'écran fonctionnant également à l'aide d'une extension dans votre navigateur. Plusieurs fonctionnalités de base sont offertes gratuitement mais vous aurez besoin d'un compte professionnel pour produire une vidéo d'une durée supérieure à 5 minutes. Le logiciel n'est pas disponible en français. Consultez le tutoriel.

### **À consulter sur RaccourSci :**

*Les 10 RaccourSci de la communication scientifique orale Comment bien réussir sa communication orale Les sciences en vidéo, est-ce différent? Les 10 erreurs à éviter pour votre première vidéo de vulgarisation Comment faire sa première vidéo de vulgarisation scientifique?*